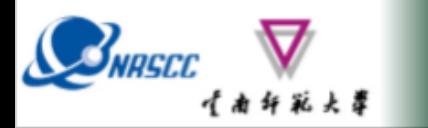

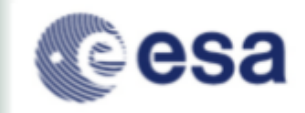

# **Forest SAR & Coherence**

# **(Practical Session 1)**

**Erxue Chen Lei Zhao**

**Chinese Academy of forestry**

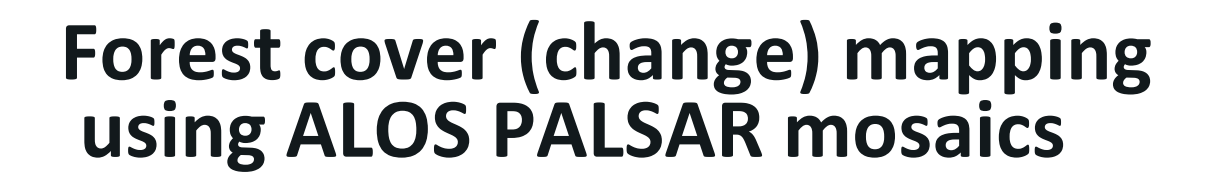

**Mikhail Urbazaev**

**Christian Thiel**

**Christiane Schmullius**

#### **Robert Eckardt**

Friedrich-Schiller-University Jena Department for Earth Observation Jena, Germany

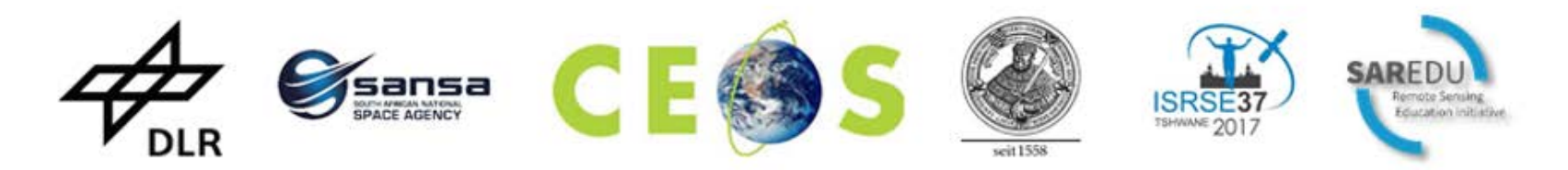

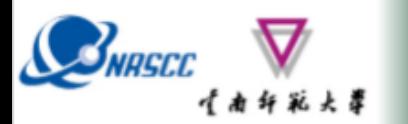

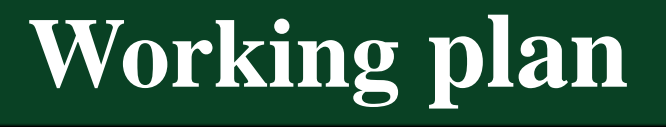

- **Import ALOS PALSAR mosaics in SNAP**
- **Processing of PALSAR mosaics (layer stacking, RGB, speckle filter)**
- **Forest mapping for** *t1* **and** *t2* **based on backscatter threshold**
- **Forest cover change mapping**

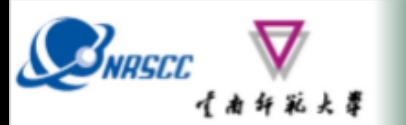

**Step by step**

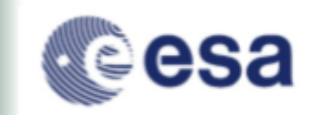

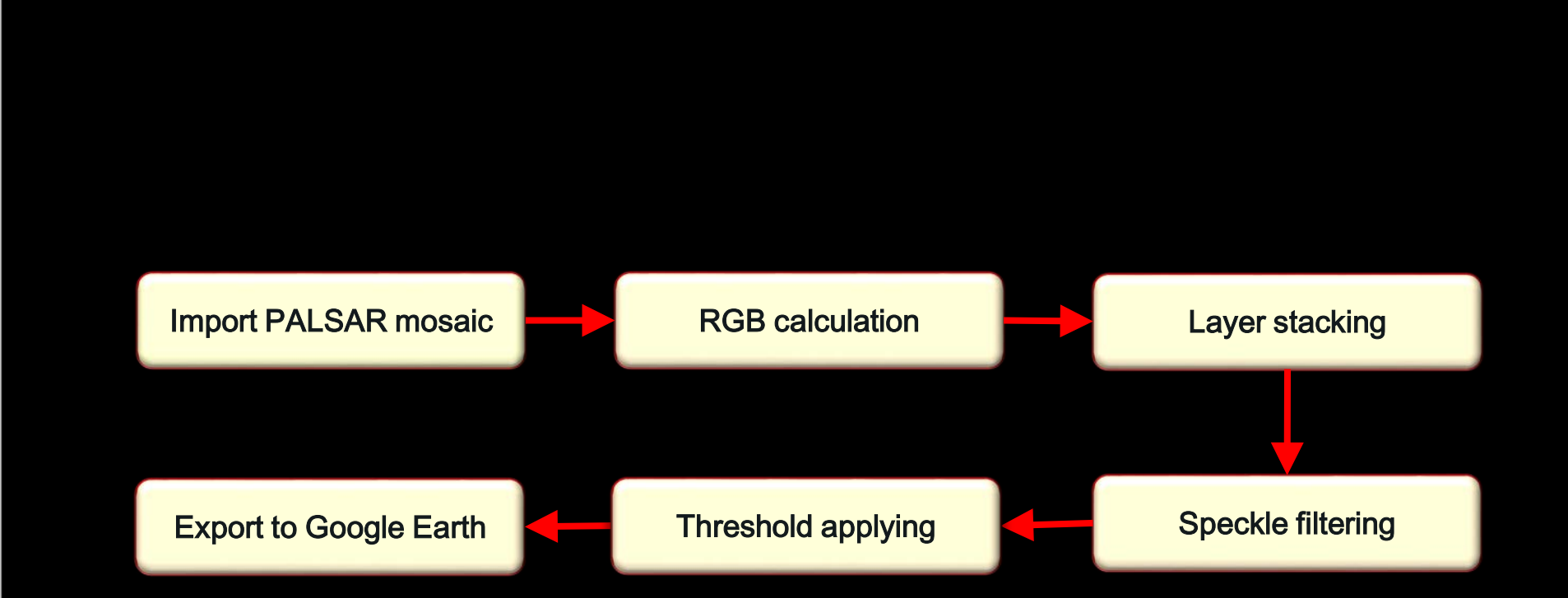

#### ADVANCED LAND REMOTE SENSING INTERNATIONAL TRAINING COURSE

"龙计划4" 高级陆地遥感国际培训班 2017年11月20日--11月25日 云南师范大学,中国,昆明

### **How to get the data**

### **ALOS PALSAR and ALOS-2 PALSAR-2 L-band SAR backscatter mosaics**

### **Free and open access (25m)**

SNRSCC

### **Registration:** http://www.eorc.jaxa.jp/ALOS/en/palsar\_fnf/data/index.htm

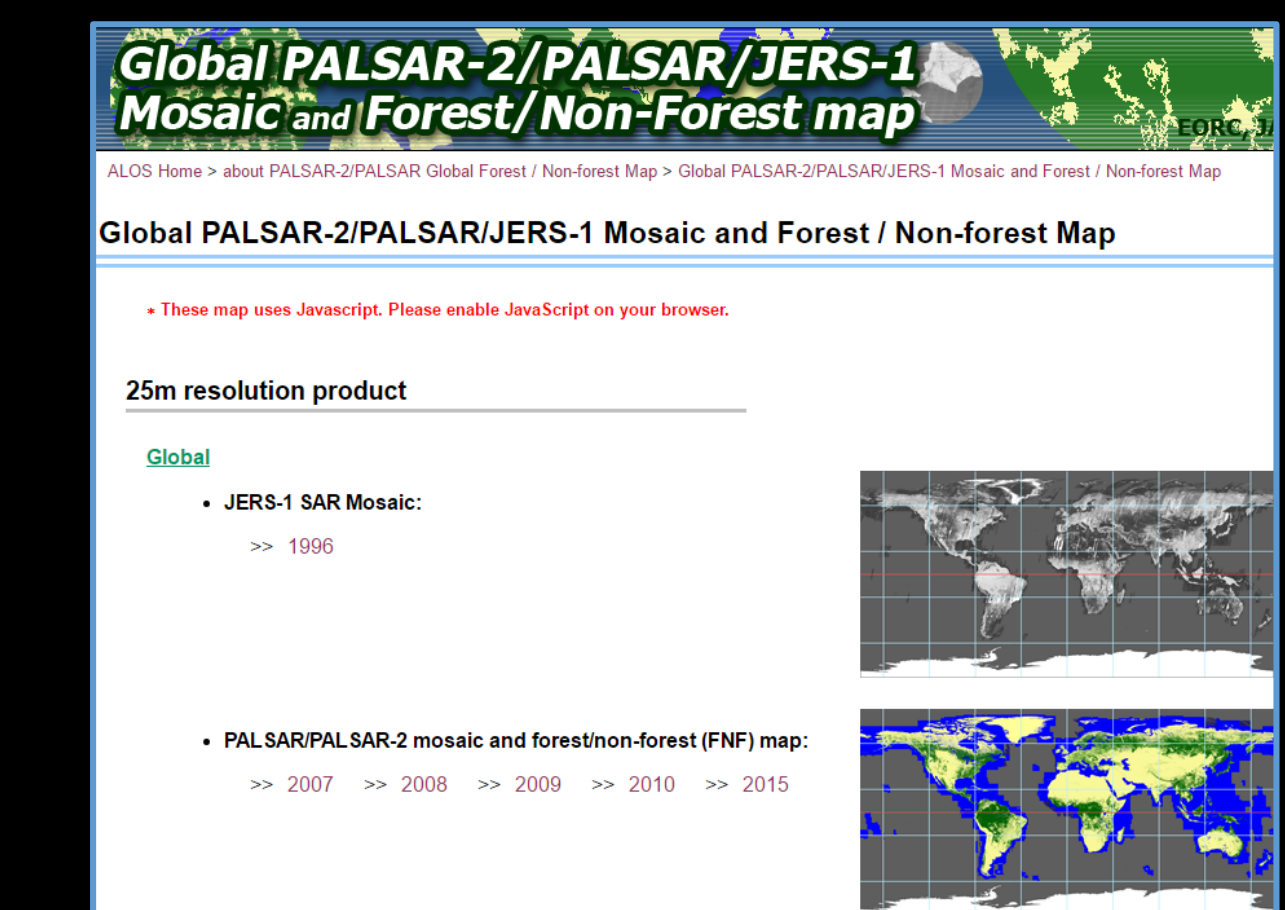

ADVANCED LAND REMOTE SENSING INTERNATIONAL TRAINING COURSE

2017年11月20日——11月25日 云南师范大学,中国、昆明

# **Data import**

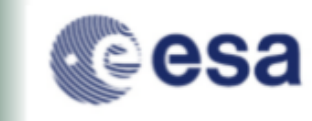

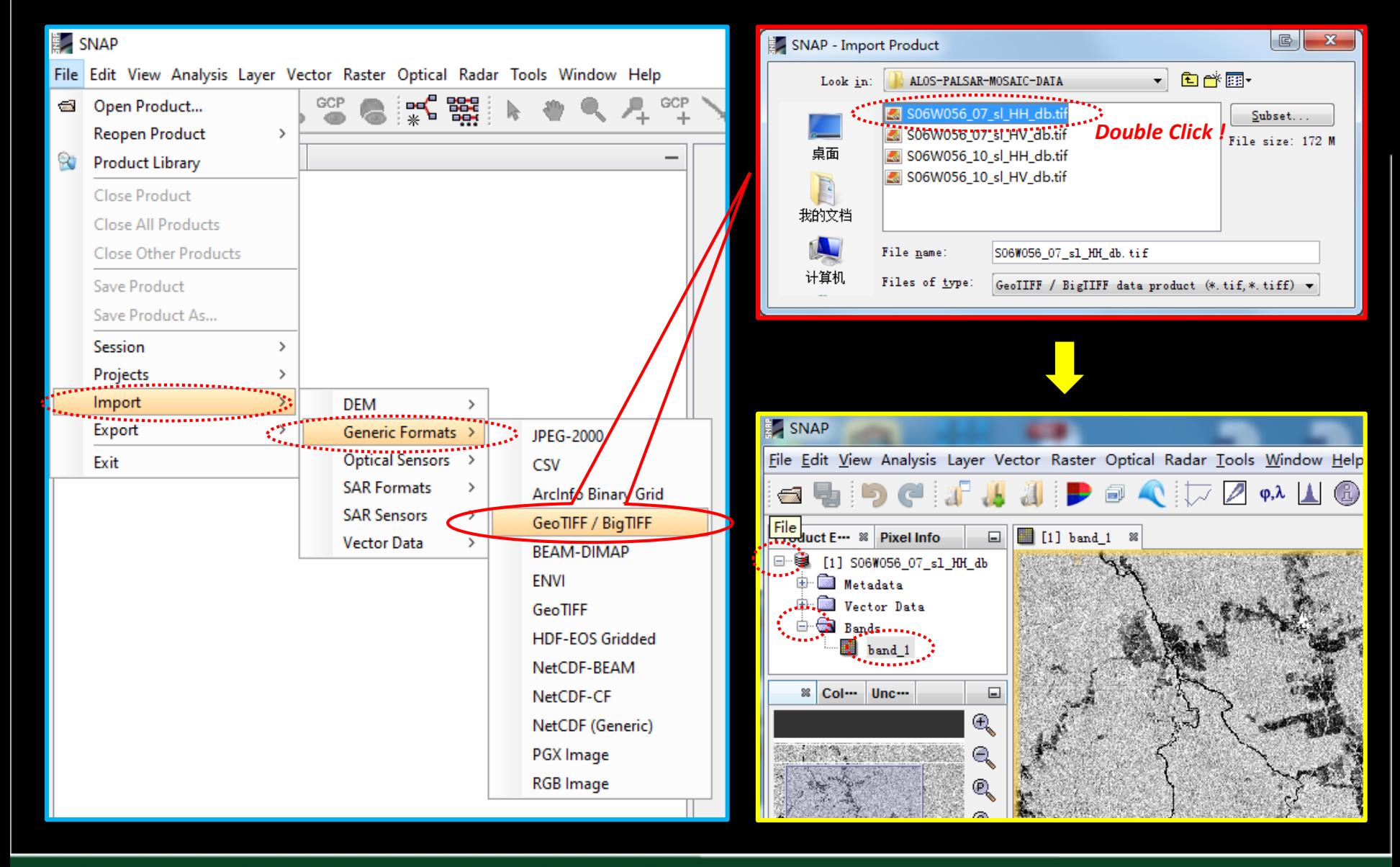

#### ADVANCED LAND REMOTE SENSING INTERNATIONAL TRAINING COURSE

网味地遥感国际培训班 2017年11月20日--11月25日 云南师范大学,中国,昆明

20-25 November 2017 | Yunnan Normal University Kunming, Yunnan Province, P.R. China

**SNASCC** 

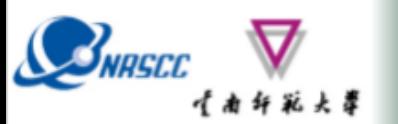

# **Data import**

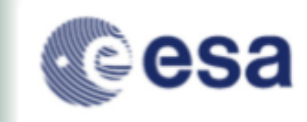

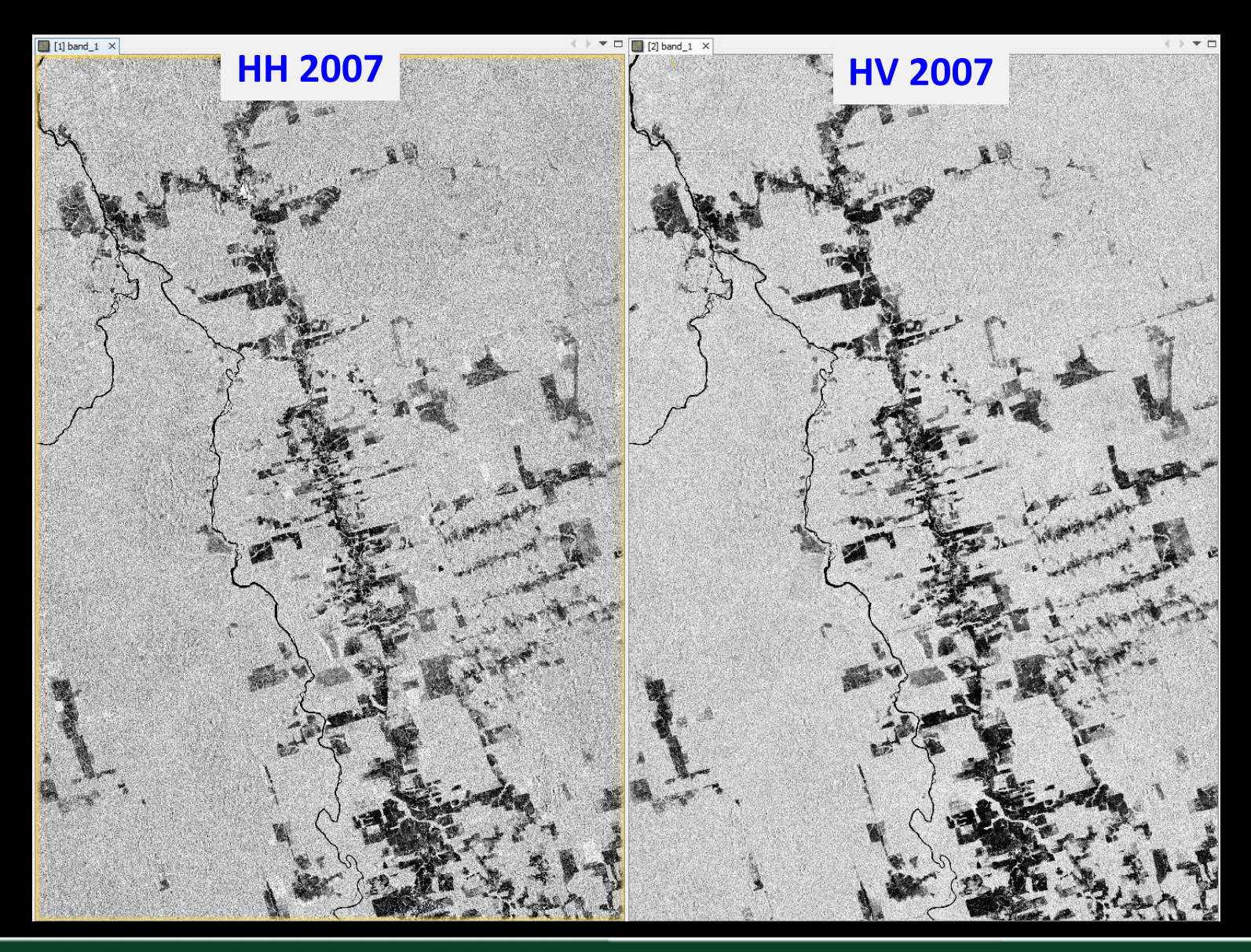

ADVANCED LAND REMOTE SENSING INTERNATIONAL TRAINING COURSE 20-25 November 2017 | Yunnan Normal University Kunming, Yunnan Province, P.R. China

"龙计划4" 高级陆地遥感国际培训班 2017年11月20日--11月25日 云南师范大学,中国,昆明

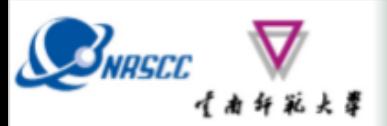

### **Layer stacking**

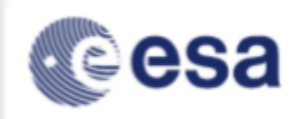

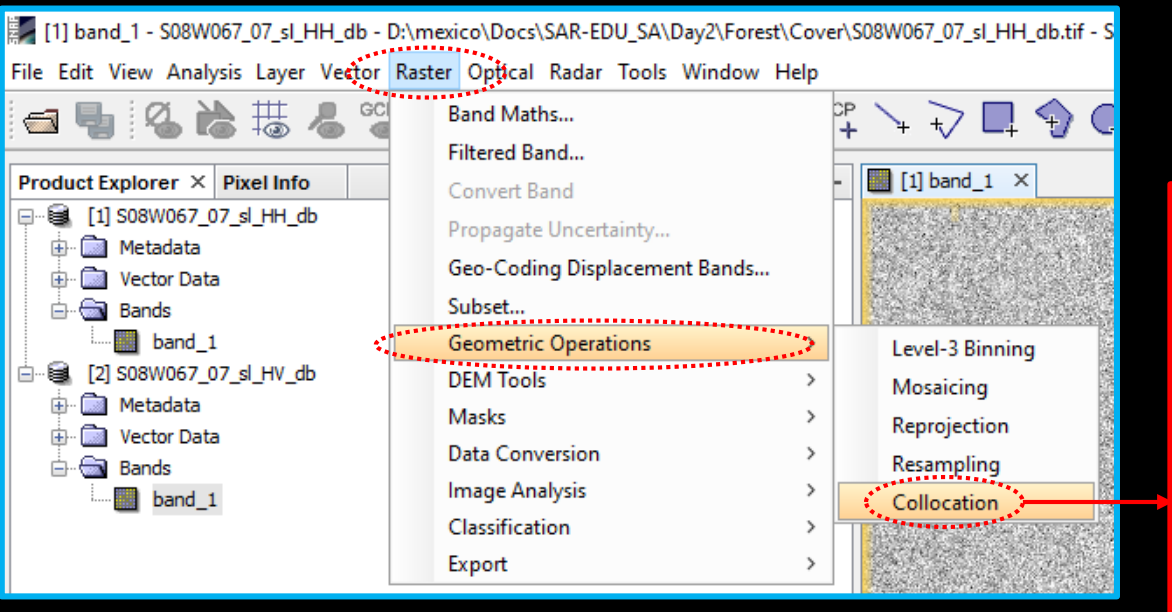

- **1. Fill in the output file name.**
- **2. Select the output path.**
- **3. Modify the suffix of the band name.**
- **4. Run.**

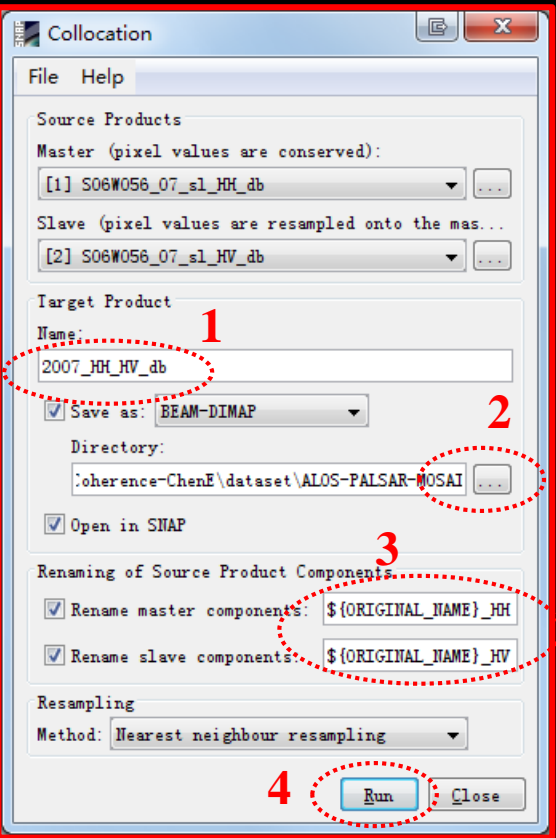

#### ADVANCED LAND REMOTE SENSING INTERNATIONAL TRAINING COURSE

20-25 November 2017 | Yunnan Normal University Kunming, Yunnan Province, P.R. China

\$级陆地遥感国际培训班 2017年11月20日--11月25日 云南师范大学,中国,昆明

# **RGB composite**

 $\boxed{ \boxed{ } \boxed{ }$ 

 $\overline{\phantom{a}}$ 

 $\overline{\phantom{a}}$ 

 $\overline{\mathbf{v}}$ 

Help

Ta Bin

Expressions are valid

Cancel

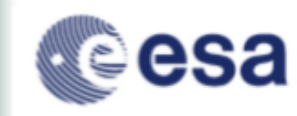

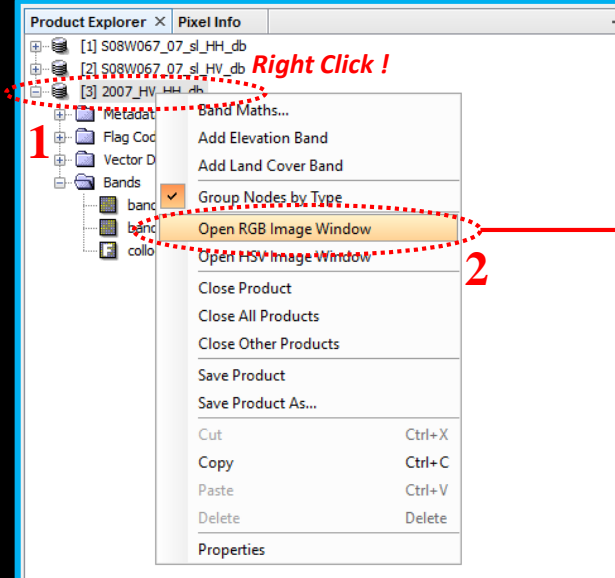

L<br>【南纤彩大草

BNASCO

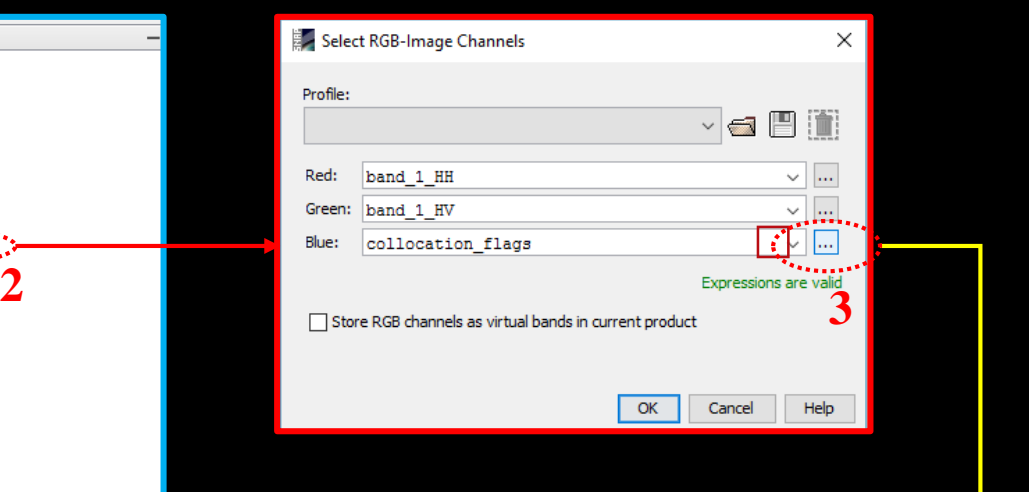

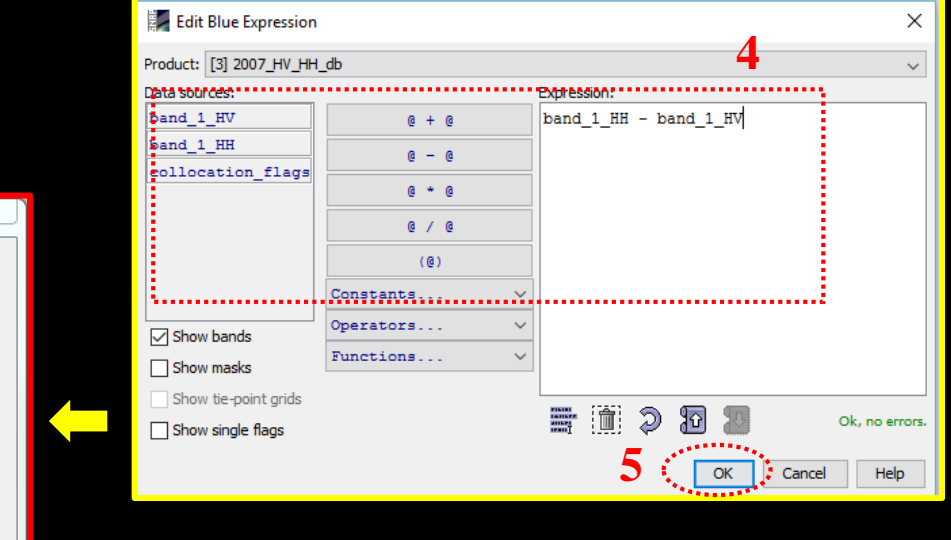

ADVANCED LAND REMOTE SENSING INTERNATIONAL TRAINING COURSE

Select RGB-Image Channels

band\_1\_HV

band\_1\_HH

band\_1\_HH - band\_1\_HV

Profile:

Red:

Green

Blue:

 $\mathbf{6}$   $\mathbf{C}$ 

Store RGB channels as virtual bands in current product

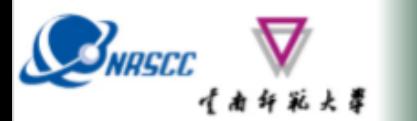

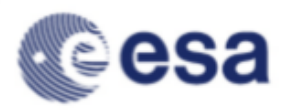

### R: HH G: HV B: HH-HV

Histogram Stretch 95%

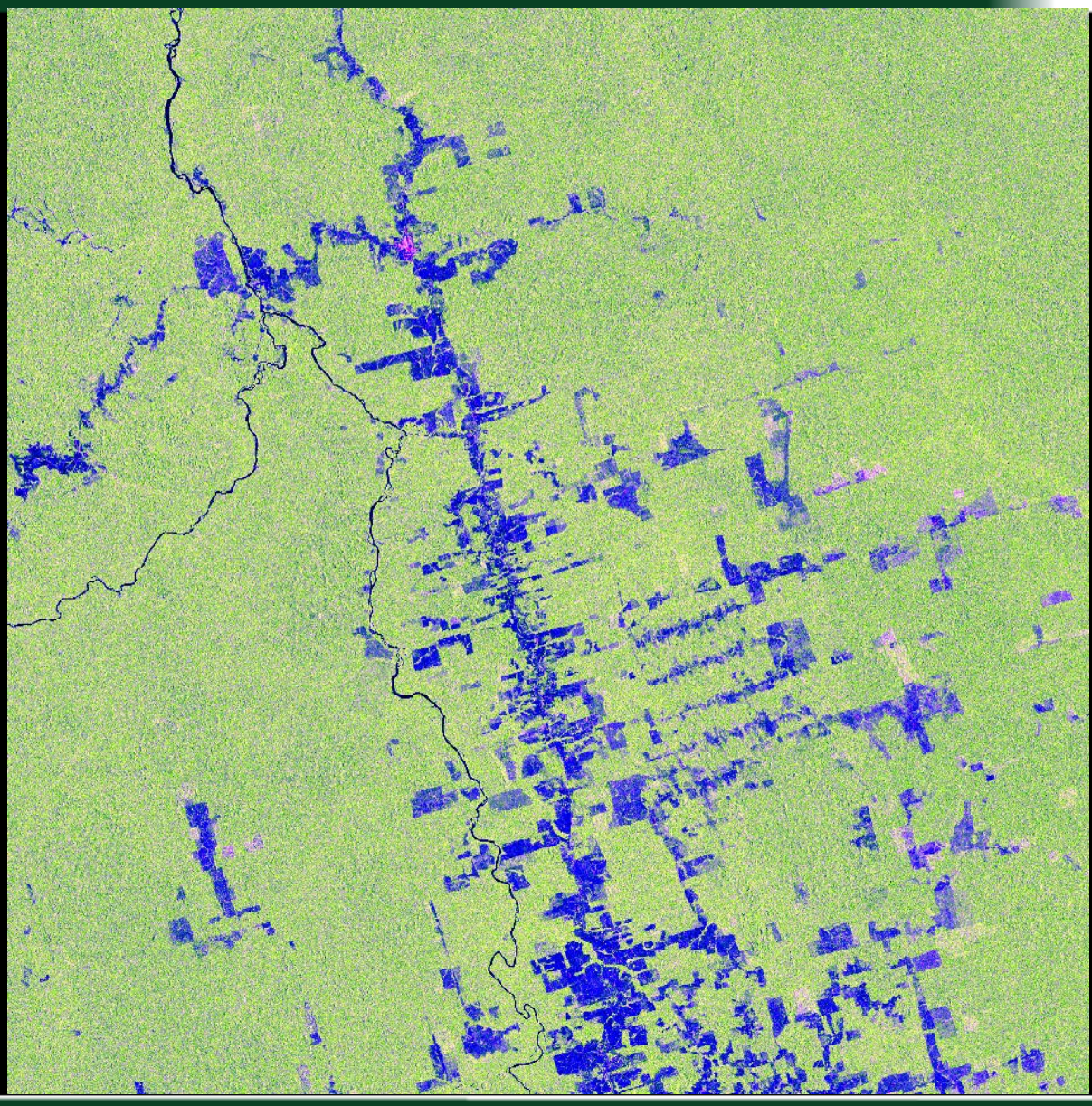

ADVANCED LAND REMOTE SENSING INTERNATIONAL TRAINING COURSE 20-25 November 2017 | Yunnan Normal University Kunming, Yunnan Province, P.R. China

"龙计划4" **高级陆地遥感国际培训班** 2017年11月20日--11月25日 云南师范大学,中国,昆明

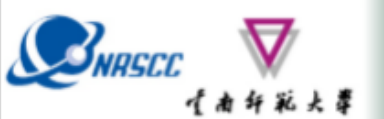

### **Speckle filtering**

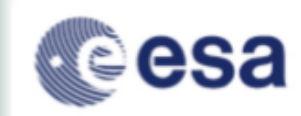

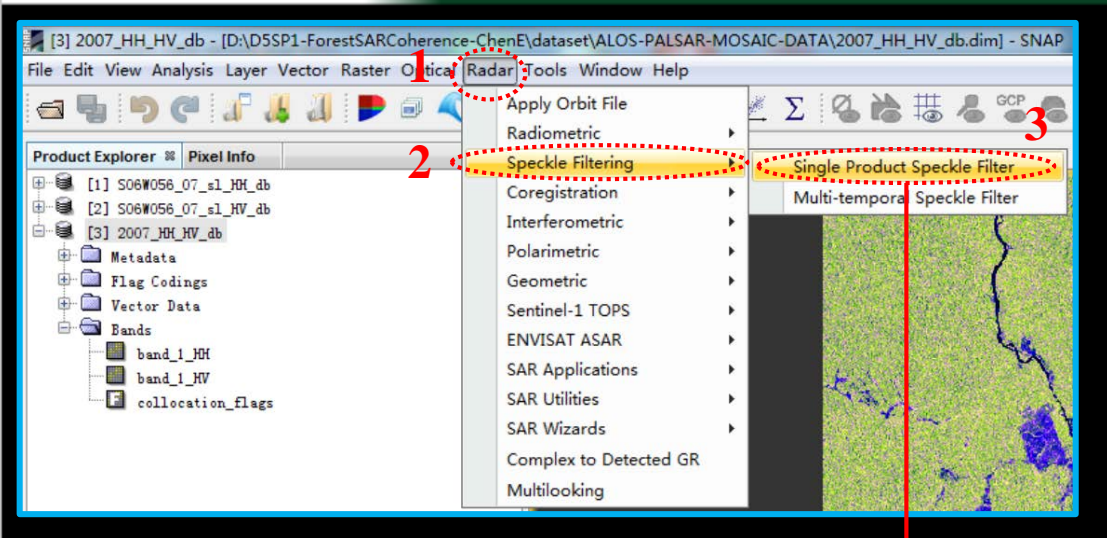

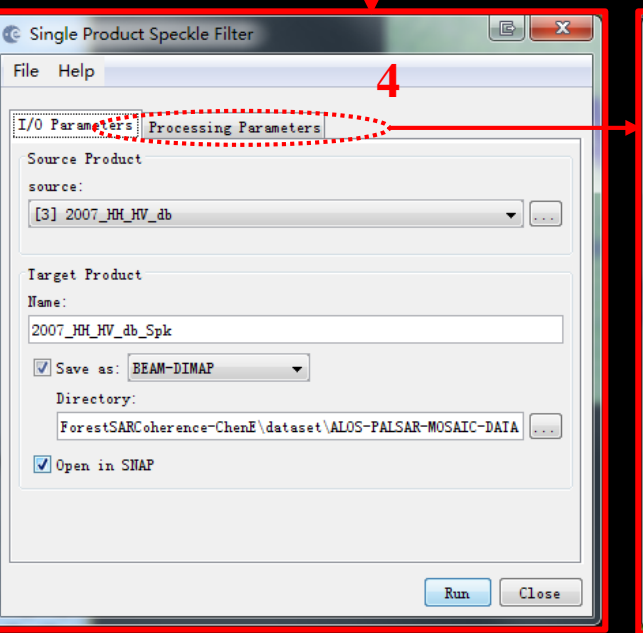

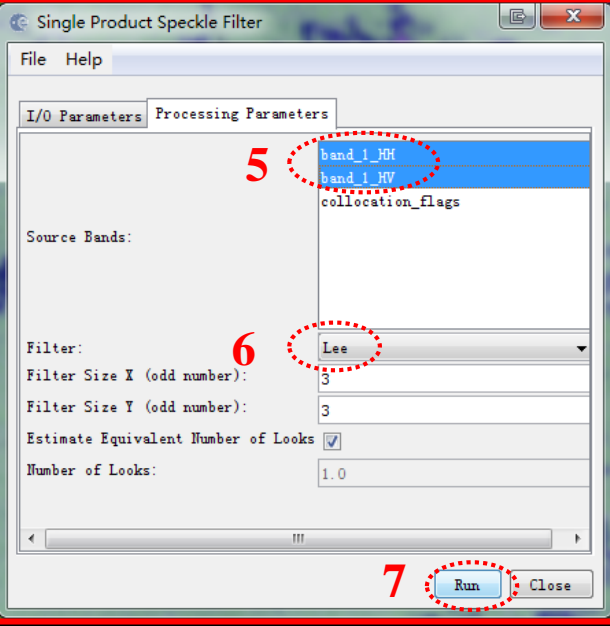

#### ADVANCED LAND REMOTE SENSING INTERNATIONAL TRAINING COURSE

#### "龙计划4" 高级陆地遥感国际培训班 2017年11月20日--11月25日 云南师范大学,中国,昆明

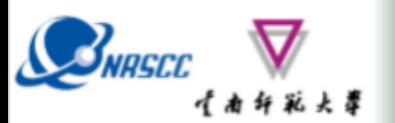

# **Speckle filtering**

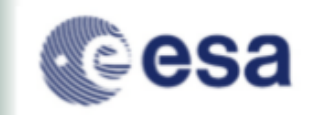

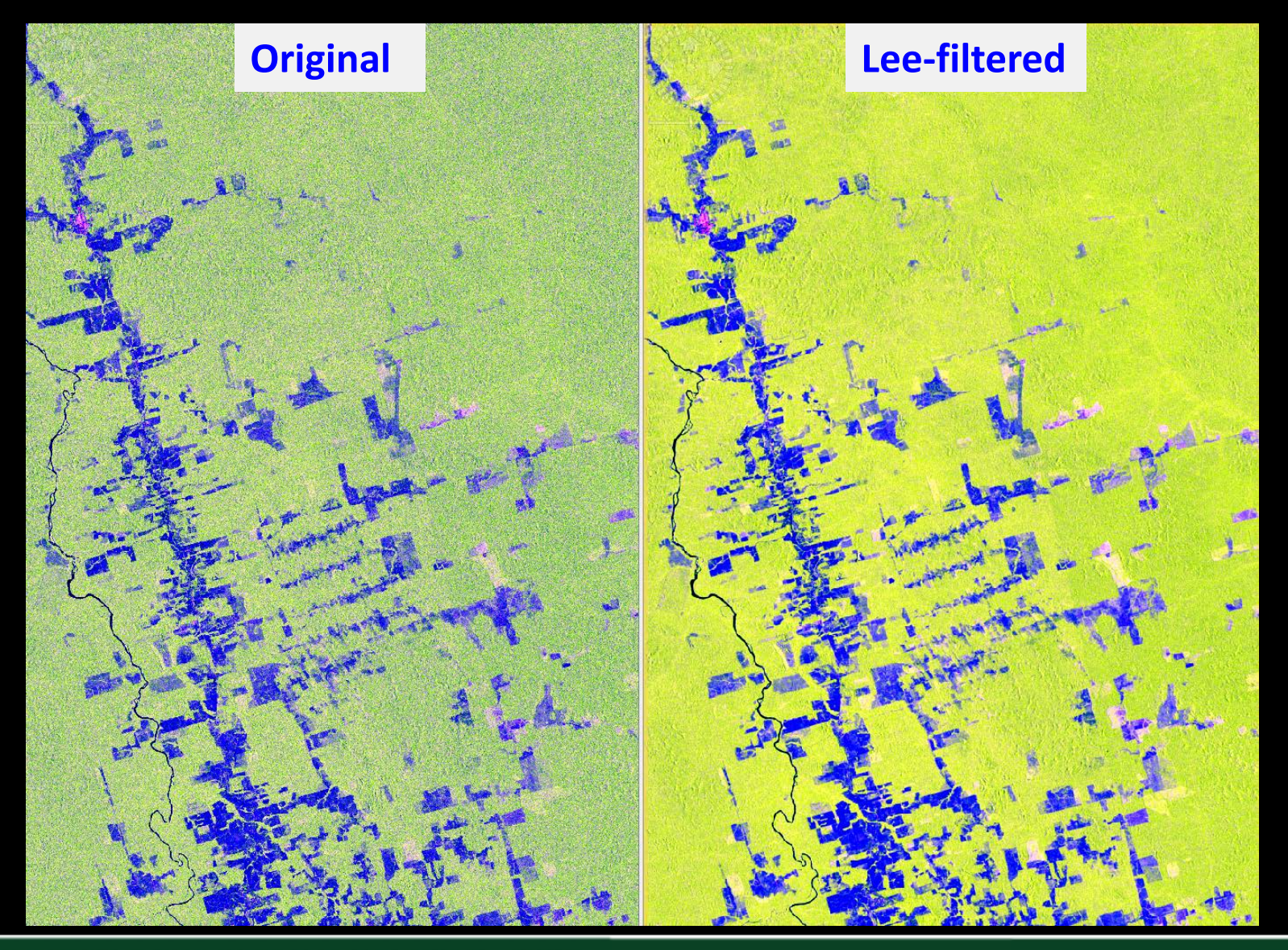

ADVANCED LAND REMOTE SENSING INTERNATIONAL TRAINING COURSE 20-25 November 2017 | Yunnan Normal University Kunming, Yunnan Province, P.R. China

"龙计 陆地遥感国际培训班 -11月25日 云南师范大学,中国,昆明 2017年11月20日

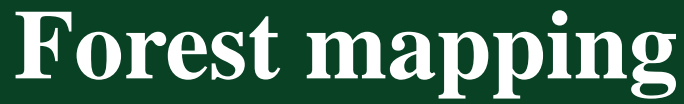

**DURSE** 

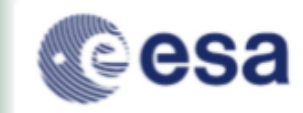

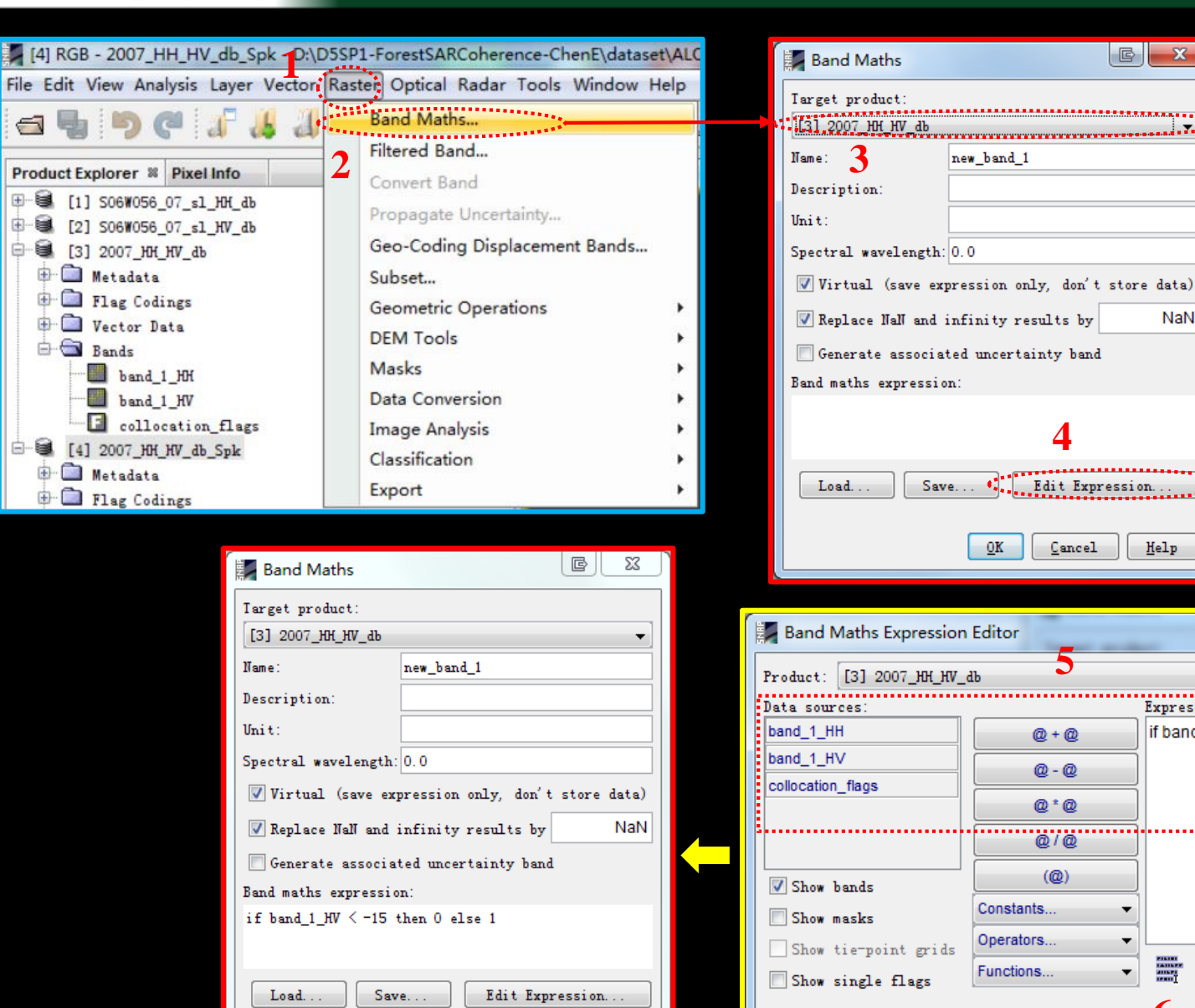

Cancel

 $Help$ 

**7**

**ADVANCED LAND REM** 20-25 November 2017 | Yunna

-11月25日 云南师范大学,中国,昆明

no errors

Help

 $\mathbb{B}$  $-\mathbf{x}$ 

Cancel

if band  $1$  HV < -15 then 0 else 1

**5**

 $@+@$ 

@-@

@\*@

 $(Q)$ 

 $\omega/\omega$ 

**4**

Edit Expression.

Cancel

 $\mathbb{B}$ 

 $\mathbf{x}$ 

NaN

Help

Expression:

**6**

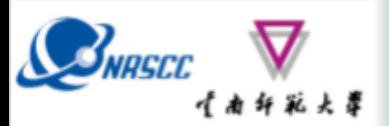

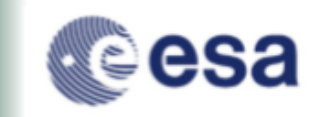

### **Forest mapping result based on Original data**

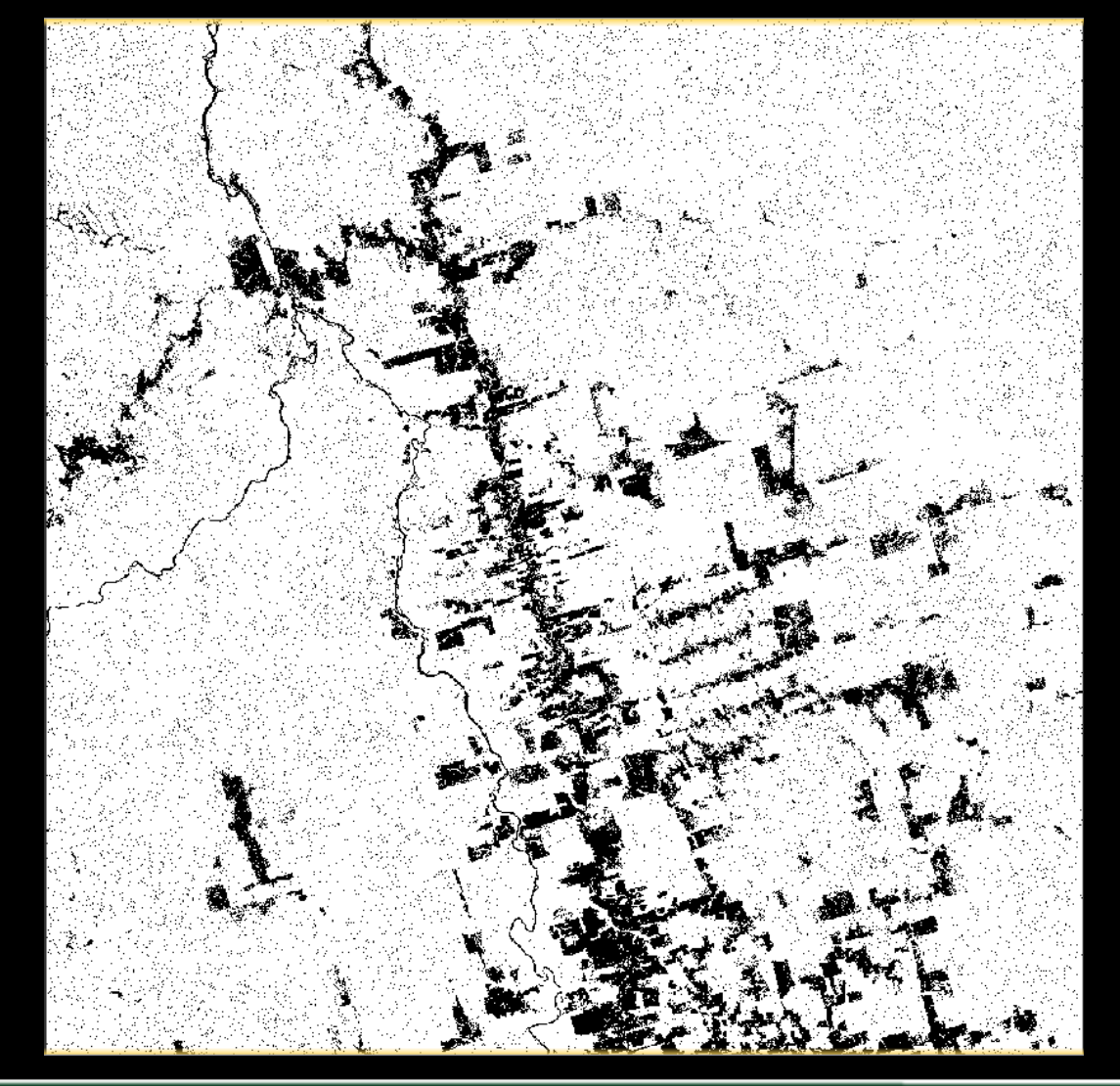

### **Do it yourself:**

**Repeat the steps for the Lee-filtered data.**

#### ADVANCED LAND REMOTE SENSING INTERNATIONAL TRAINING COURSE

感国际培训班 2017年11月20日-—11月25日 - 云南师范大学,中国、昆明

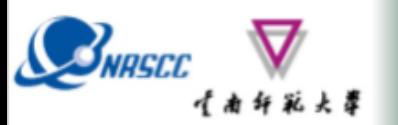

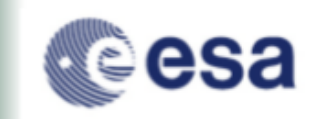

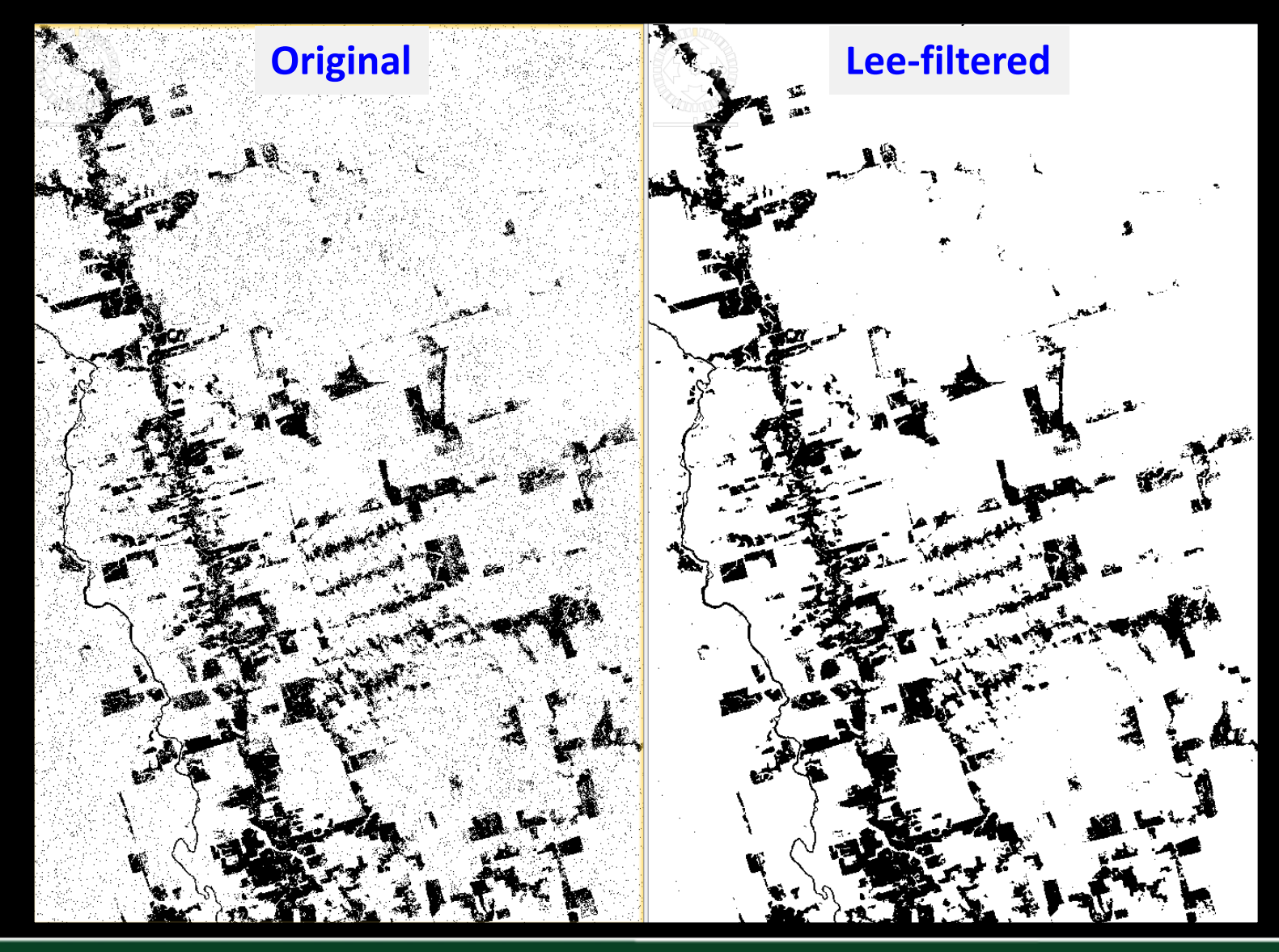

ADVANCED LAND REMOTE SENSING INTERNATIONAL TRAINING COURSE

感国际培训班 2017年11月20日 11月25日 云南师范大学,中国,昆明

### **Do it yourself: Repeat the steps for the ALOS PALSAR backscatter from 2010**

R: HH G: HV B: HH-HV

**BNASCE** 

Histogram Stretch 95%

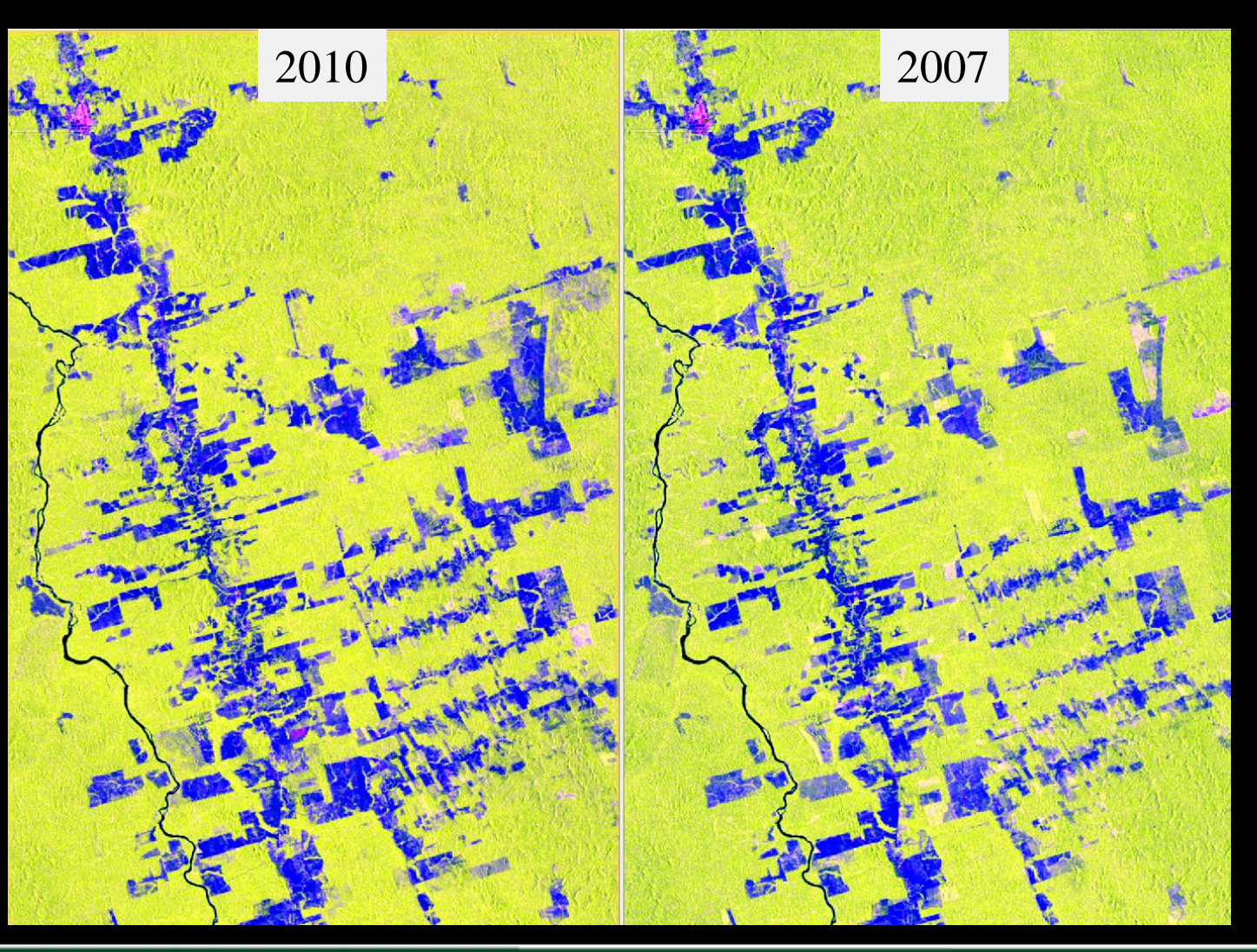

ADVANCED LAND REMOTE SENSING INTERNATIONAL TRAINING COURSE 20-25 November 2017 | Yunnan Normal University Kunming, Yunnan Province, P.R. China

(级陆地谣感国际培训班 2017年11月20日——11月25日 云南师范大学,中国, 昆明

esa

### **Do it yourself: Repeat the steps for the ALOS PALSAR backscatter from 2010**

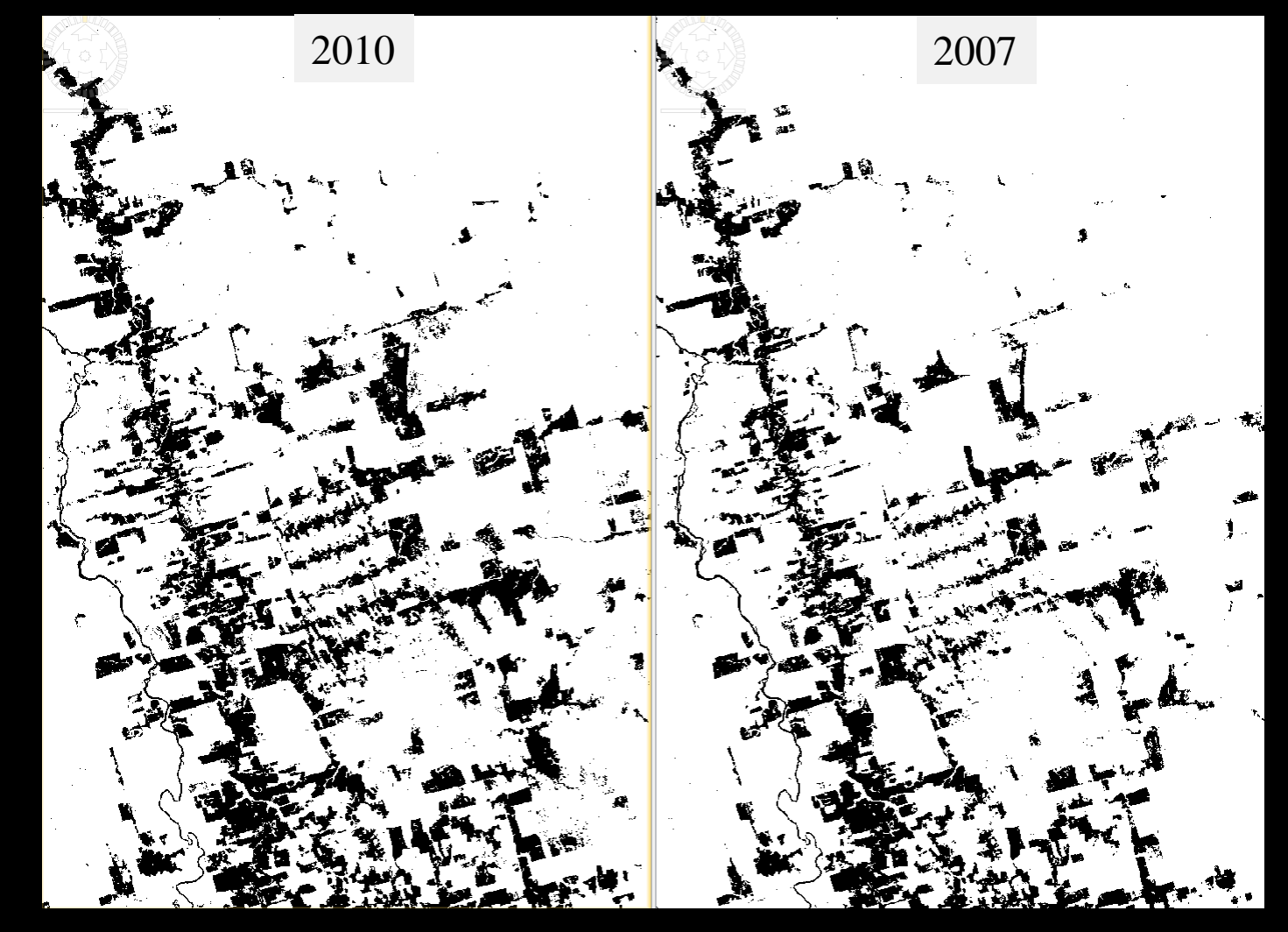

ADVANCED LAND REMOTE SENSING INTERNATIONAL TRAINING COURSE 20-25 November 2017 | Yunnan Normal University Kunming, Yunnan Province, P.R. China

SNRSCO

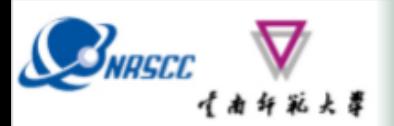

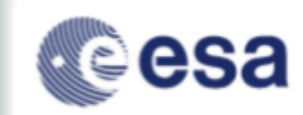

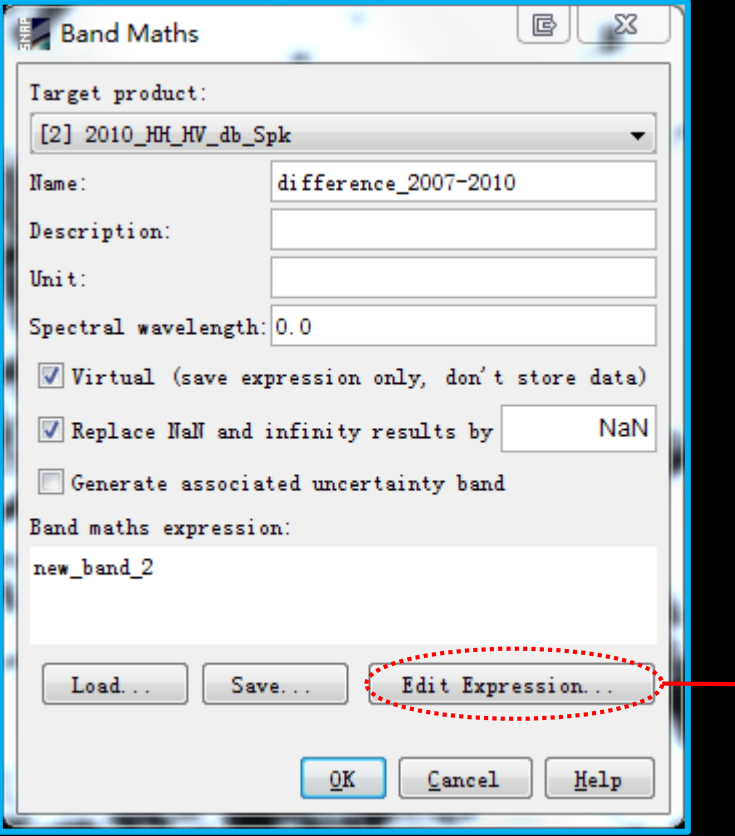

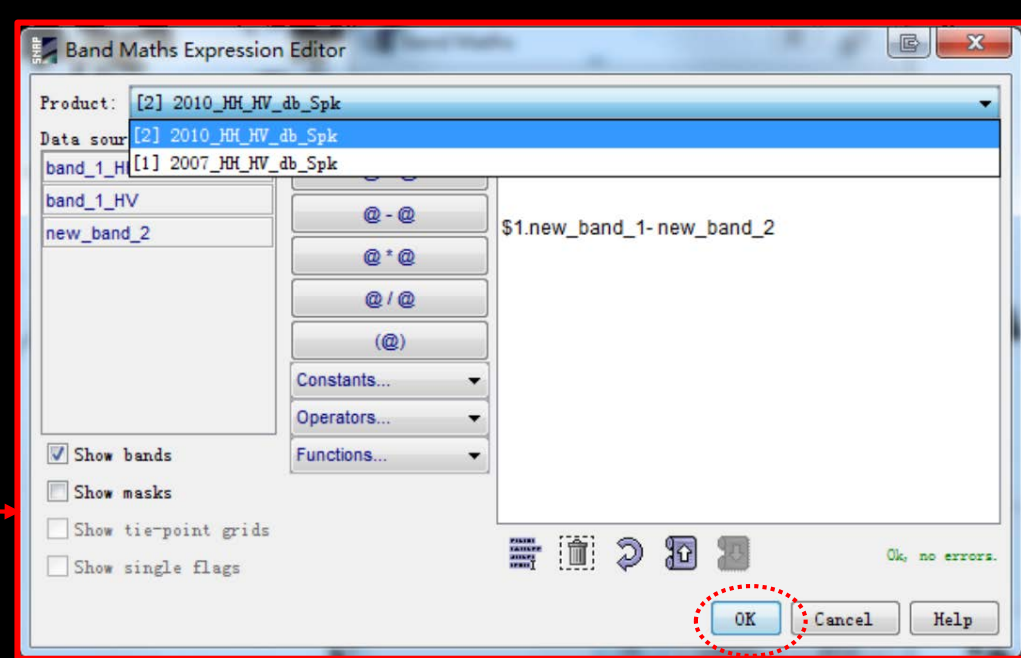

#### ADVANCED LAND REMOTE SENSING INTERNATIONAL TRAINING COURSE

"龙计划4" 高级陆地遥感国际培训班 2017年11月20日--11月25日 云南师范大学,中国,昆明

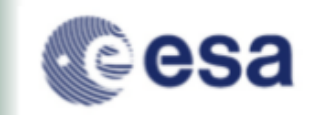

### **Forest cover change mapping result:**

BNASCO

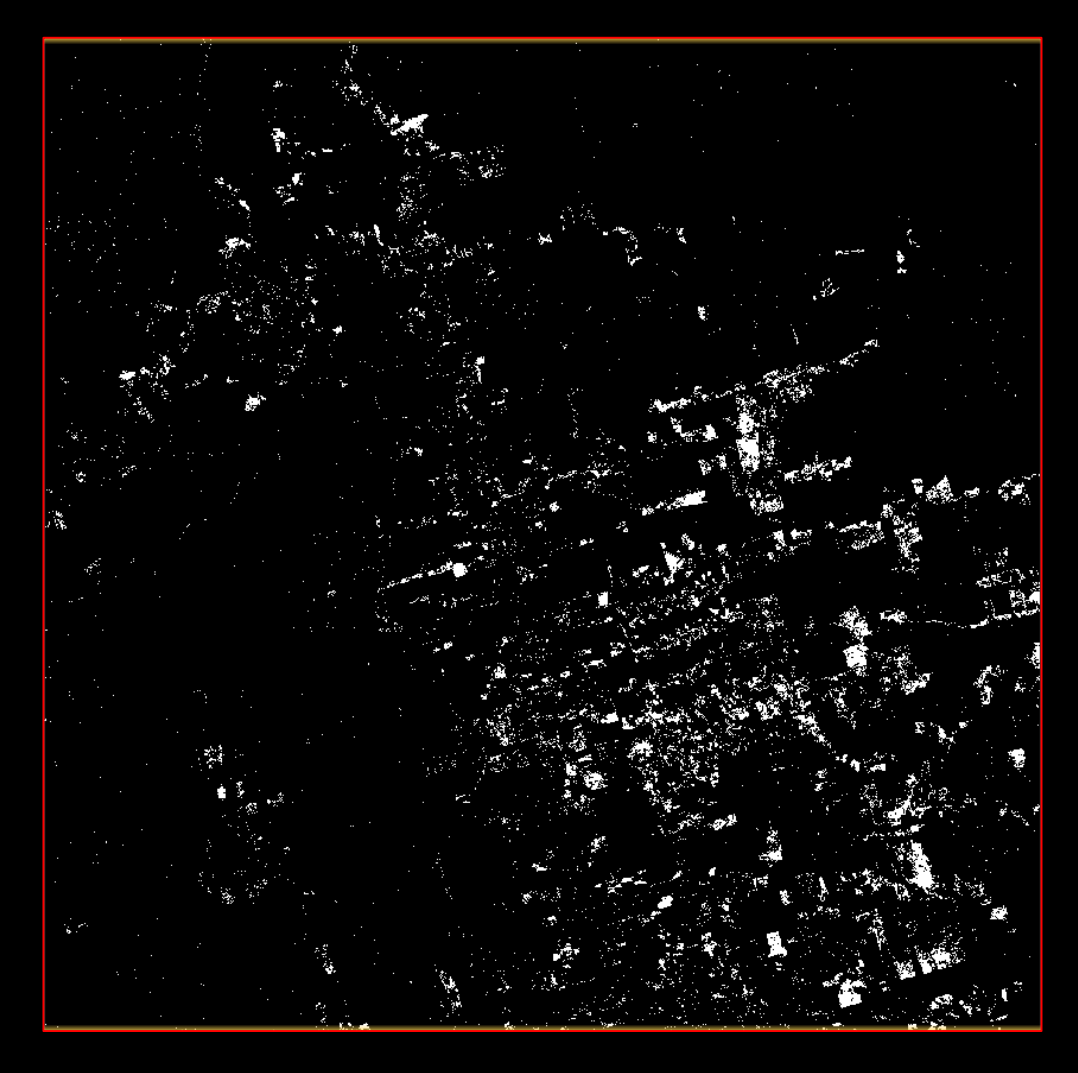

ADVANCED LAND REMOTE SENSING INTERNATIONAL TRAINING COURSE

\$级陆地遥感国际培训班 2017年11月20日——11月25日 云南师范大学,中国、昆明

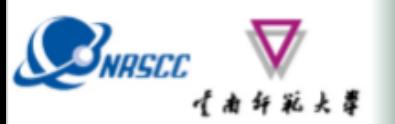

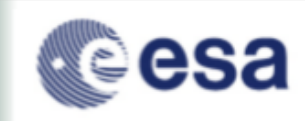

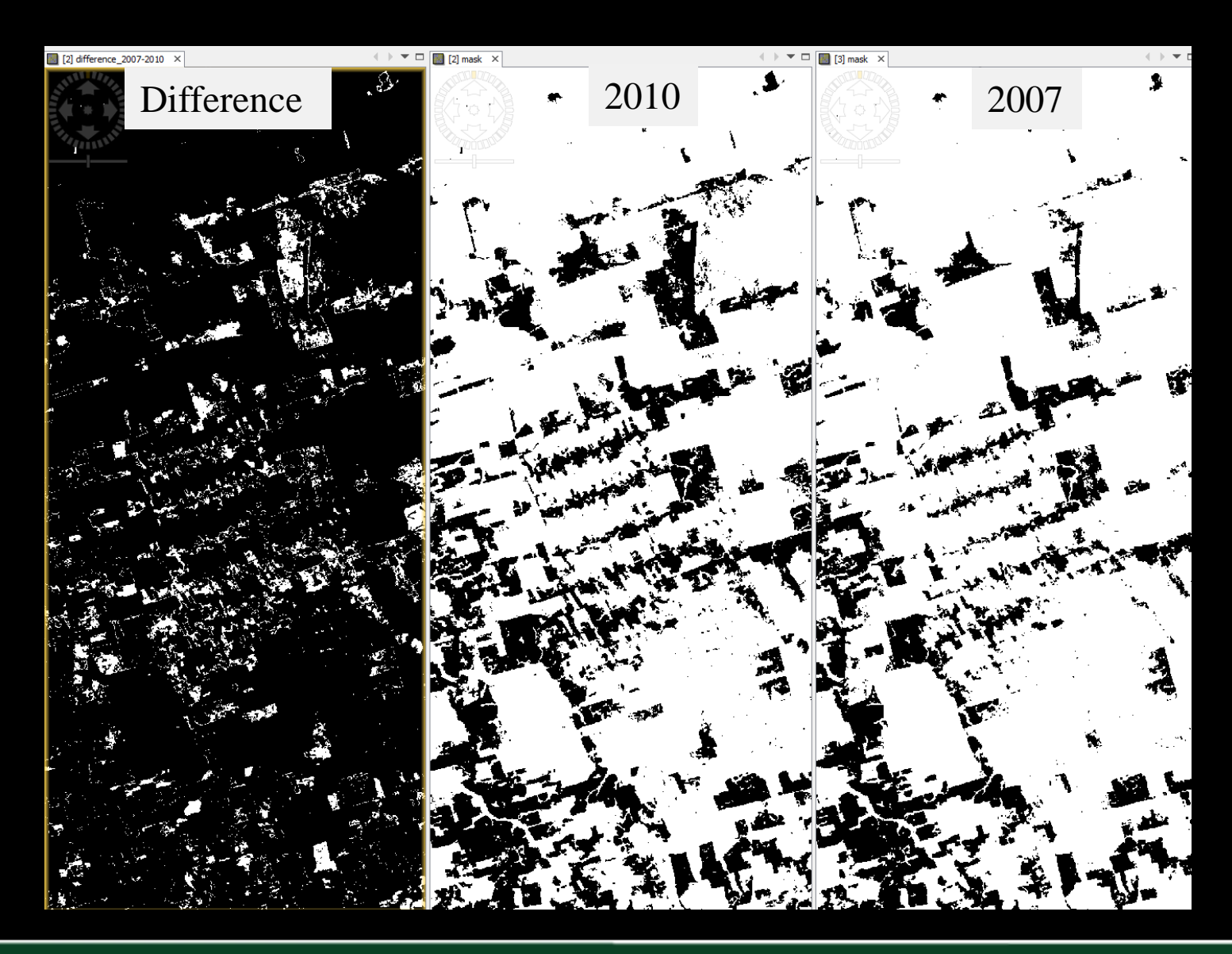

ADVANCED LAND REMOTE SENSING INTERNATIONAL TRAINING COURSE 20-25 November 2017 | Yunnan Normal University Kunming, Yunnan Province, P.R. China

"龙计 **{级陆地遥感国际培训班** 2017年11月20日--11月25日 云南师范大学,中国、昆明

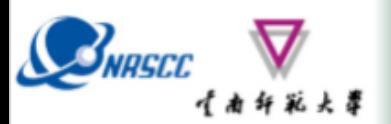

### **Lessons learned**

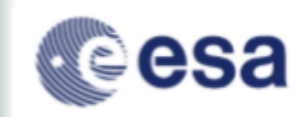

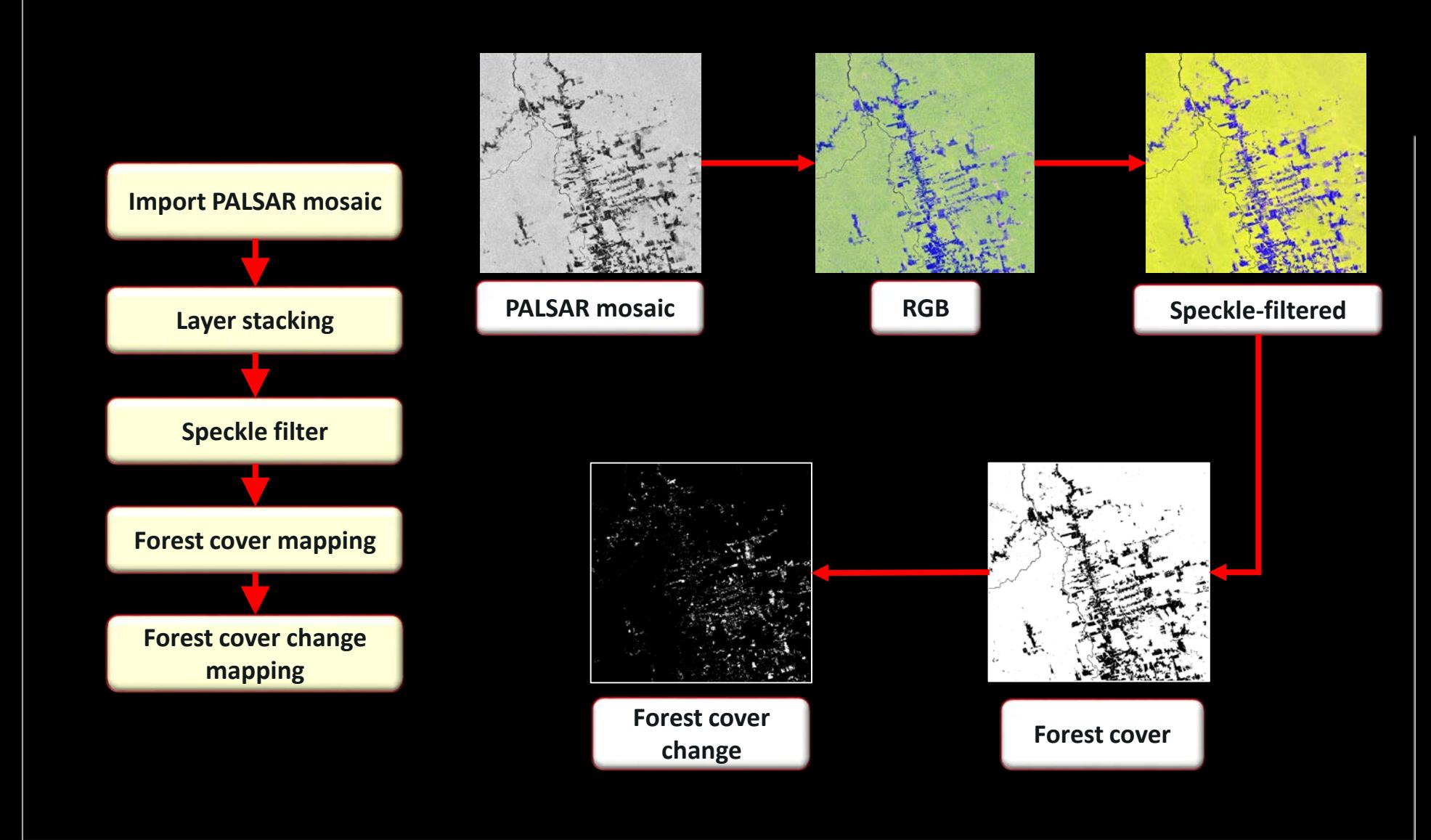

#### ADVANCED LAND REMOTE SENSING INTERNATIONAL TRAINING COURSE

20-25 November 2017 | Yunnan Normal University Kunming, Yunnan Province, P.R. China

"龙计划4" 高级陆地遥感国际培训班 2017年11月20日--11月25日 云南师范大学,中国,昆明

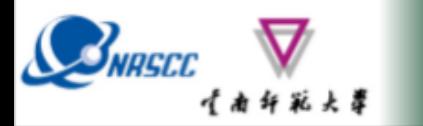

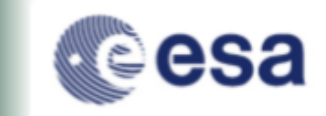

### **SAR-EDU – SAR Remote Sensing Educational Initiative**

<https://saredu.dlr.de/>

Supported by:

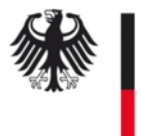

Federal Ministry<br>of Economics<br>and Technology

on the basis of a decision by the German Bundestag